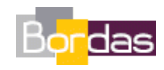

**Partie 5** *Evaluation des capacités expérimentales* 

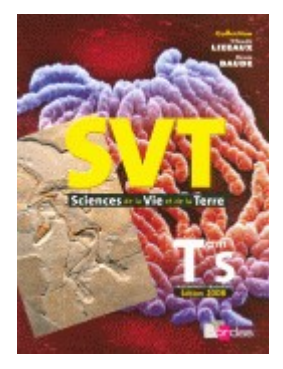

## **Utilisation du logiciel « WinMDI »**

 **Le logiciel « WinMDI » peut être téléchargé gratuitement depuis le site "The Scripps Research Institute" :**

**<http://facs.scripps.edu/software.html>**

 **Un guide d'utilisation du logiciel est disponible sur le site SVT de l'académie d'Orléans-Tours :**

**<http://www.ac-orleans-tours.fr/svt/logiciels/winmdi/html/index.htm>**